Técnicas de Modelado y Optimización del Tiempo de Ejecución de Rutinas Paralelas de Álgebra Lineal

Autor: Luis Pedro García González

Directores: Javier Cuenca y Domingo Giménez

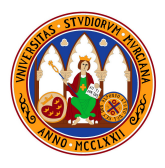

Universidad de Murcia

julio de 2012

- La simulación numérica de problemas en ciencias e ingeniería precisa la **resolución** de problemas de gran tamaño con más exactitud y en **menor tiempo**.
- Se requiere **optimizar** las aplicaciones con el fin de obtener **rendimientos** cercanos al pico teórico.
- La optimización de código es un procedimiento muy **exigente**.
- Además el trabajo realizado para una plataforma **no** tiene por qué ser **válido** para otras.
- Proporcionar una metodología de modelado que permite desarrollar técnicas de **óptimización automática**.
- Desarrollar métodos para la obtención de **modelos** detallados que **reflejen** el comportamiento del software de álgebra lineal y permitan su **optimización automática**.
- Completar la metodología de modelado analítico con la aplicación de técnicas de **remodelado**.
- Extender la aplicación de la metodología propuesta para sistemas homogéneos a **sistemas heterogéneos**.
- Ampliar la metodología de modelado y optimización a rutinas de álgebra lineal multithread para plataformas **multicore**.

# Índice

# 1 [Mejoras en el modelado de rutinas de álgebra lineal](#page-4-0)

- [Antecedentes y Propuesta de Mejoras](#page-5-0)
- [Aplicación modelado](#page-9-0)
- 2 [Utilización de técnicas de remodelado](#page-22-0)
	- **[Propuesta de Remodelado](#page-24-0)**
	- [Aplicación del método](#page-26-0)
	- [Remodelado rutinas paralelas](#page-33-0)
- 3 [Modelado en sistemas heterogéneos](#page-35-0)
	- **[Propuesta de modelado](#page-38-0)**
	- [Asignación de procesos a procesadores](#page-40-0)
- 4 [Modelado en sistemas multicore](#page-45-0)
	- [Selección y modelado](#page-46-0)
	- [Proceso de ajuste de rutinas de álgebra lineal](#page-53-0)
- 5 [Conclusiones y Trabajos Futuros](#page-57-0)

# Índice

# [Mejoras en el modelado de rutinas de álgebra lineal](#page-4-0)

- [Antecedentes y Propuesta de Mejoras](#page-5-0)
- [Aplicación modelado](#page-9-0)
- - **[Propuesta de Remodelado](#page-24-0)**
	- [Aplicación del método](#page-26-0)
	- **[Remodelado rutinas paralelas](#page-33-0)**

- **[Propuesta de modelado](#page-38-0)**
- <span id="page-4-0"></span>[Asignación de procesos a procesadores](#page-40-0)
- - [Selección y modelado](#page-46-0)
	- **[Proceso de ajuste de rutinas de álgebra lineal](#page-53-0)**
- 

[Mejoras en el modelado de rutinas de álgebra lineal](#page-5-0)

[Antecedentes y Propuesta de Mejoras](#page-5-0)

### **Antecedentes**

#### Punto de partida

- Modelo parametrizado que en su formulación genérica:  $T = f(n, AP, SP)$ 
	- *n*: tamaño del problema a resolver.
	- *AP*: parámetros del algoritmo. *SP*: parámetros del sistema.

<span id="page-5-0"></span>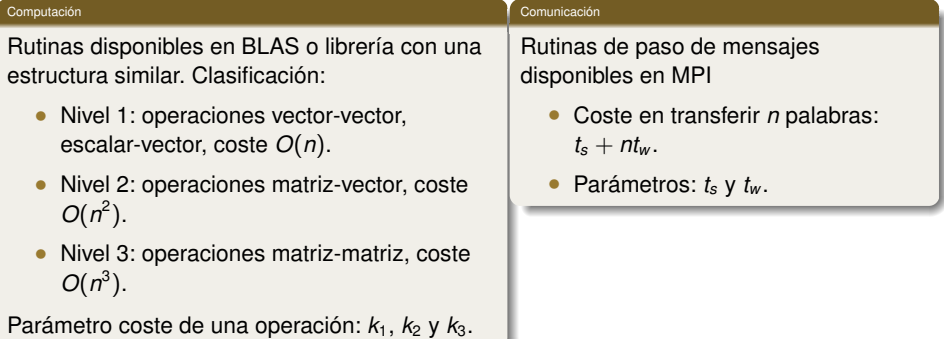

[Antecedentes y Propuesta de Mejoras](#page-6-0)

# Parámetros del sistema. *SP*

#### Descripción *SP*

- Su valor se **determinará experimentalmente** para cada plataforma y software básico de computación y comunicación.
- En general su valor dependerá de *n* y de los *AP*: *SP* = *g*(*n*, *AP*).

#### Requisito de los *SP*

<span id="page-6-0"></span>• Reflejan las características de la plataforma paralela y software básico al ejecutar una rutina paralela de álgebra lineal.

[Antecedentes y Propuesta de Mejoras](#page-7-0)

## Mejoras en el modelado

Coste asociado con las operaciones de computación. *SPcompu*

- Diferentes costes para rutinas básicas que realizan **operaciones distintas**. *ki*,*operacion*.
- Variaciones en el valor del coste para una misma rutina. **Influencia del algoritmo**.
- Asociar costes distintos de las rutinas básicas en cada librería. **Influencia de la librería**.
- <span id="page-7-0"></span>• Descomponer el modelo de tiempo de ejecución. Refleje la **variación** de los *SP* con el tamaño, forma y localidad de los datos:
	- Modelo inicial:  $\frac{2}{3}$ *kn*<sup>3</sup>
	- $\bullet$  Descomposición:  $\frac{2}{9}k_{\frac{B}{6}}n^3 + \frac{2}{9}k_{\frac{3B}{6}}n^3 + \frac{2}{9}k_{\frac{5n}{6}}n^3$
	- $\bullet$  donde  $k_{\frac{ln}{6}}$  sería el valor del *SP* cuando opera con un tamaño de problema entre  $\frac{(i-1)n}{6}$  y  $\frac{(i+1)n}{6}$ .

[Antecedentes y Propuesta de Mejoras](#page-8-0)

### Mejoras en el modelado

Coste asociado con las operaciones de comunicación. *SPcomu*

- **Diferentes** costes para los parámetros (*ts*, *t<sup>w</sup>* ) asociados con **cada** una de las **rutinas** básicas de comunicación.
- **Variación** de los *SPcomu* con *n*, y los *AP*: *p*, topología lógica de la malla de procesos, tamaño de bloque.
- **Considerar** distintos *SPcomu* para cada librería y red de interconexión.

#### Obtención valores de los *SPcompu* y *SPcomu*

<span id="page-8-0"></span>• *SP* = *g*(*n*, *AP*) por medio de **rutinas específicas** que utilizarán las operaciones aritméticas y de comunicación básicas empleadas.

[Mejoras en el modelado de rutinas de álgebra lineal](#page-9-0)

[Aplicación modelado](#page-9-0)

### Modelo tiempo de ejecución

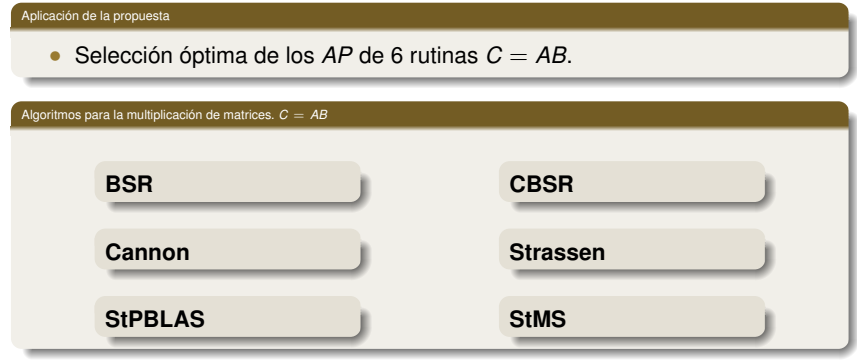

#### Para cada rutina

- Modelo de tiempo de ejecución  $T = f(n, AP, SP)$ .
- *t<sup>s</sup>* y *t<sup>w</sup>* rutinas de comunicación: **MPI\_Send**, **MPI\_Bcast**, **MPI\_Allgatherv**...
- *k*3,*dgemm* multiplicación descomposición matriz *A* y *B*.
- <span id="page-9-0"></span>• Reutilización de los *SP*.

# Modelo analítico de una rutina de álgebra lineal. Ejemplo rutina StPBLAS.

Algorithmo de Strassen  
\n
$$
\begin{pmatrix}\nC_{11} & C_{12} \\
C_{21} & C_{22}\n\end{pmatrix} = \begin{pmatrix}\nA_{11} & A_{12} \\
A_{21} & A_{22}\n\end{pmatrix} \begin{pmatrix}\nB_{11} & B_{12} \\
B_{21} & B_{22}\n\end{pmatrix}
$$
\nPre-adiciones  
\n
$$
S_1 = A_{11} + A_{22} \t T_1 = B_{11} + B_{22} \t P_1 = S_1 T_1
$$
\n
$$
S_2 = A_{21} + A_{22} \t T_2 = B_{22} \t P_2 = B_{21}
$$
\n
$$
S_3 = A_{11} + A_{12} \t T_3 = B_{21} - B_{31} \t P_3 = A_{11} T_2
$$
\n
$$
S_4 = A_{21} - A_{11} \t T_4 = B_{11} + B_{12} \t P_4 = A_{22} T_3
$$
\n
$$
S_5 = A_{12} - A_{22} \t T_5 = B_{21} + B_{22} \t P_5 = S_4 T_4
$$
\n
$$
P_6 = S_4 T_4
$$
\n
$$
P_7 = S_5 T_5
$$
\nPost-adiciones  
\n
$$
C_{11} = P_1 + P_4 - P_5 + P_7
$$
\n
$$
C_{12} = P_3 + P_5
$$
\n
$$
C_{22} = P_1 + P_3 - P_2 + P_6
$$

<span id="page-10-0"></span>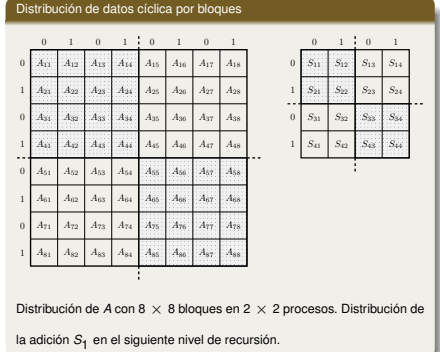

Modelo de tiempo de ejecución de la rutina StPBLAS

$$
\begin{aligned}\n\bullet \quad T &= 7^l \frac{2}{p} \left(\frac{n}{2^l}\right)^3 k_{3,\text{dgemm}} + 18 \frac{n^2}{p} \sum_{i=1}^l \frac{7^{i-1}}{4^l} k_{2,\text{add}} + 7^l \left(2 \left\lceil \frac{n}{2^l b} \right\rceil t_s^{\sqrt{p} - \sqrt{p}} + \frac{2n^2}{4^l \sqrt{p}} t_w^{\sqrt{p} - \sqrt{p}}\right)\n\end{aligned}
$$
\n
$$
SP: k_{3,\text{dgemm}}, k_{2,\text{add}}, t_s^{\sqrt{p} - \sqrt{p}}, t_w^{\sqrt{p} - \sqrt{p}} \qquad AP: l, p, b
$$

### Modelo analítico. Selección de los *AP*

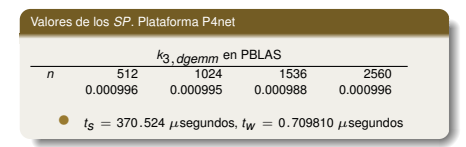

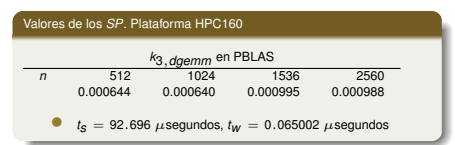

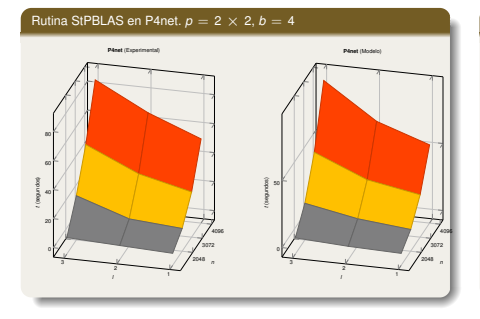

<span id="page-11-0"></span>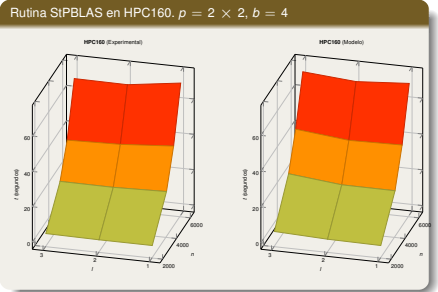

# Rutina StPBLAS. Selección del *AP*

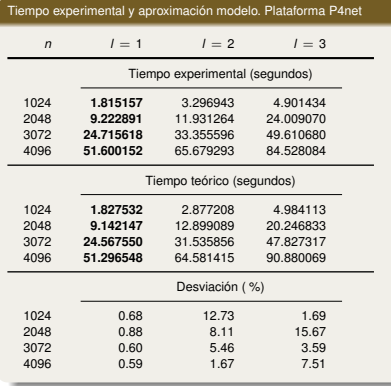

<span id="page-12-0"></span>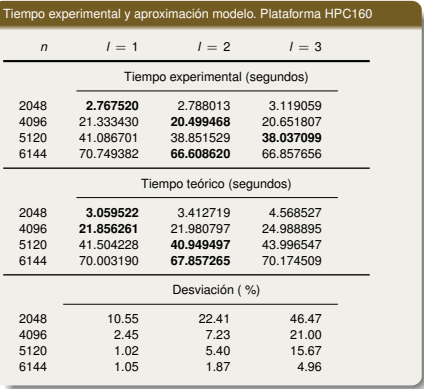

### Modelo rutinas de multiplicación de matrices

# • Desviaciones entre el modelo y el experimental ( %)

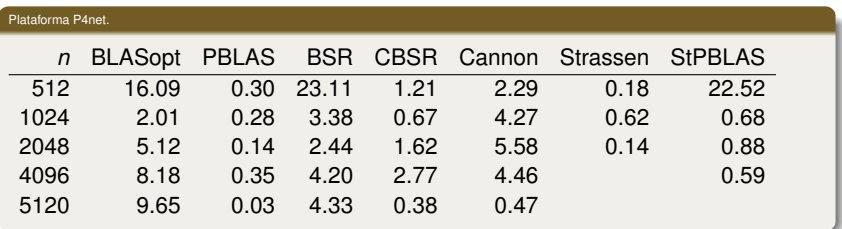

#### Plataforma HPC160.

<span id="page-13-0"></span>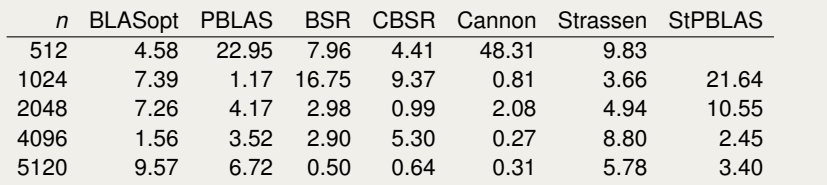

### Multiplicación de Matrices. Resultados Experimentales

<span id="page-14-0"></span>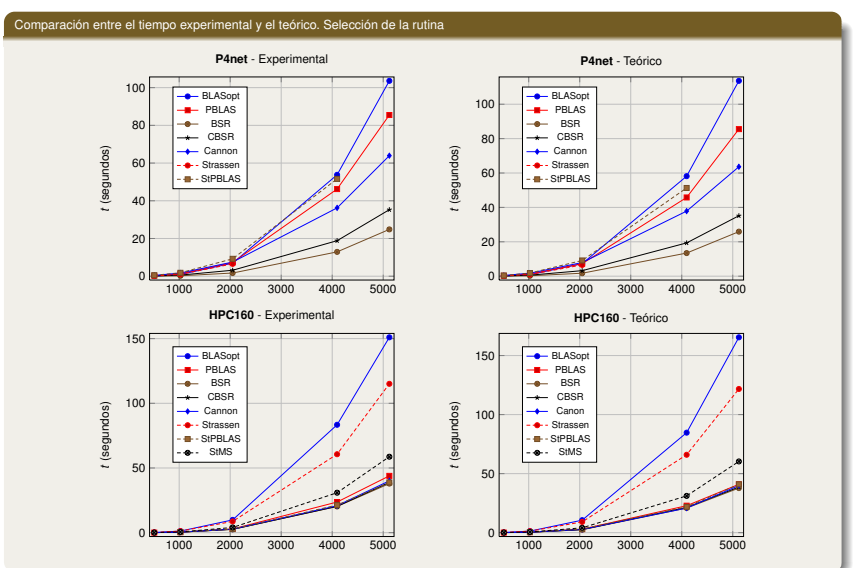

# Factorización de Cholesky *A* = *GG<sup>T</sup>*

#### Descomposición del modelo de tiempo de ejecución

- Rutina de nivel superior sin bloques que emplea rutinas básicas de nivel 1 y 2.
- Modelo simplificado no proporciona una buena aproximación.

#### Versión producto matriz vector

• 
$$
T = 2 \sum_{i=1}^{n-1} i(n-i)k_{2,dgenv} \approx \frac{1}{3}n^3k_{2,dgenv}
$$

Rutina **dgemv** en matrices de tamaño  $(n - i) \times i$ , para  $i = 1, 2, \ldots, n - 1$ 

#### *SP* y Modelo

<span id="page-15-0"></span>• Valores de  $k_{2,dgenv}$  para  $\frac{n}{8}$ ,  $\frac{3n}{8}$ ,  $\frac{5n}{8}$  y  $\frac{7n}{8}$ 

$$
\mathcal{T} = \tfrac{5}{96} n^3 k_{2, \textit{dgenv}_{\frac{7n}{8} \times \frac{7}{8}}} + \tfrac{11}{96} n^3 k_{2, \textit{dgenv}_{\frac{5n}{8} \times \frac{3n}{8}}} + \tfrac{11}{96} n^3 k_{2, \textit{dgenv}_{\frac{3n}{8} \times \frac{5n}{8}}} + \tfrac{5}{96} n^3 k_{2, \textit{dgenv}_{\frac{n}{8} \times \frac{7n}{8}}}
$$

# Factorización de Cholesky *A* = *GG<sup>T</sup>*

Versión producto vector escalar

- $T = 2 \sum_{i=1}^{n-1} i(n-i)k_{1,daxypy} \approx \frac{1}{3}n^3k_{1,daxypy}$
- Rutina **daxpy** actualiza columnas de tamaño (*n* − *i*), para  $i = 1, 2, \ldots, n - 1$

#### *SP* y Modelo

\n- Valores de 
$$
k_{1,daxyy}
$$
 para  $k_{1,daxyy}\frac{1}{\sqrt{8}}$ ,  $k_{1,daxyy}\frac{5}{\sqrt{8}}$ ,  $k_{1,daxyy}\frac{3}{\sqrt{8}}$  y  $k_{1,daxyy}\frac{1}{\sqrt{8}}$
\n

$$
T=\tfrac{5}{96}n^3k_{1,daxyy_{\frac{7n}{8}}}+\tfrac{11}{96}n^3k_{1,daxyy_{\frac{5n}{8}}}+\tfrac{11}{96}n^3k_{1,daxyy_{\frac{3n}{8}}}+\tfrac{5}{96}n^3k_{1,daxyy_{\frac{9}{8}}}
$$

#### Selección de los *AP*

<span id="page-16-0"></span>• Selección de la combinación algoritmo y librería básica que proporciona menores tiempos de ejecución. Ahora el *AP* es la librería básica.

### Resultados Experimentales

### Selección del algoritmo y librería

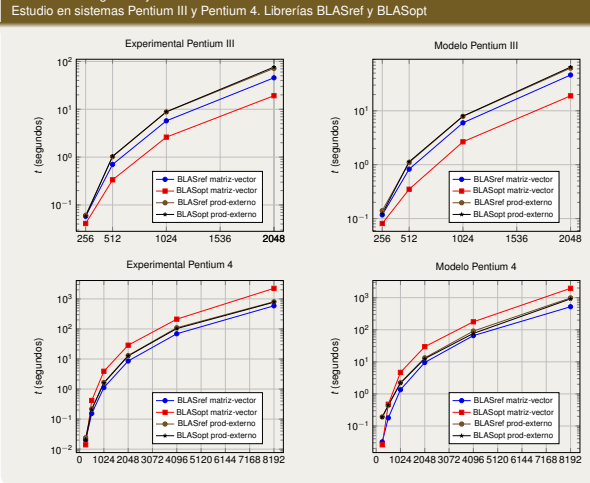

# Pentium III Orden de selección: matriz vector con BLASopt. matriz vector con BLASref. producto escalar con BLASref. 4 producto escalar con BLASopt. con *n* = 256 el orden de los dos últimos se intercambia.

<span id="page-17-0"></span>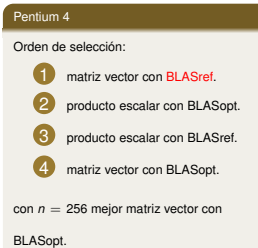

# Factorización de Cholesky *A* = *GG<sup>T</sup>* paralela por bloques

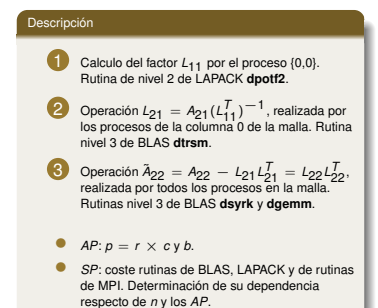

# Distribución de los cálculos en la rutina de Cholesky con  $\frac{n}{b} = 6$  y  $p = 2 \times 3$

• Versión por bloques con una distribución cíclica en una malla de dos dimensiones de  $p = r \times c$  procesos.

<span id="page-18-0"></span>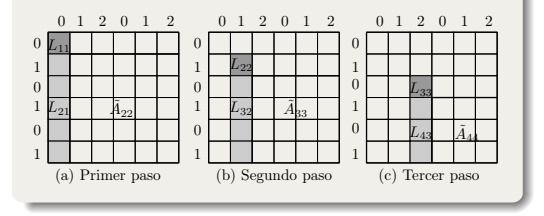

#### Modelo tiempo de ejecución  $T = f(n, AP, SP) = T_{\text{compl}} + T_{\text{compl}}$

• **Computación:**

$$
\textit{k}_{2, dpot 2} \; \frac{n b^2}{3} + \textit{k}_{3, dtsm} \left[ \frac{n}{r} (r-1) + \frac{n}{2} (\frac{n}{rb}-1) \right] b^2 + \textit{k}_{3, dsyrk} \left[ \frac{1}{\sqrt{p}} \right] (\frac{n^2-nb}{2}) (b+1) + \frac{2}{p} \textit{k}_{3, dgemm} \left( \frac{n^3}{6} - \frac{n^2b}{2} + \frac{nb^2}{3} \right)
$$

#### • **Comunicación:**

$$
\left(\frac{n}{b}-1\right)(t_S+b^2t_{W_{c\!f}})+\frac{n}{2b}\left(\frac{n}{b}-1\right)\left(t_S+b^2t_{W_{c\!f}}\right)+\left(\frac{n}{b}-1\right)\left(bt_S+\frac{nb}{2}t_W\right)
$$

### Resultados Experimentales

<span id="page-19-0"></span>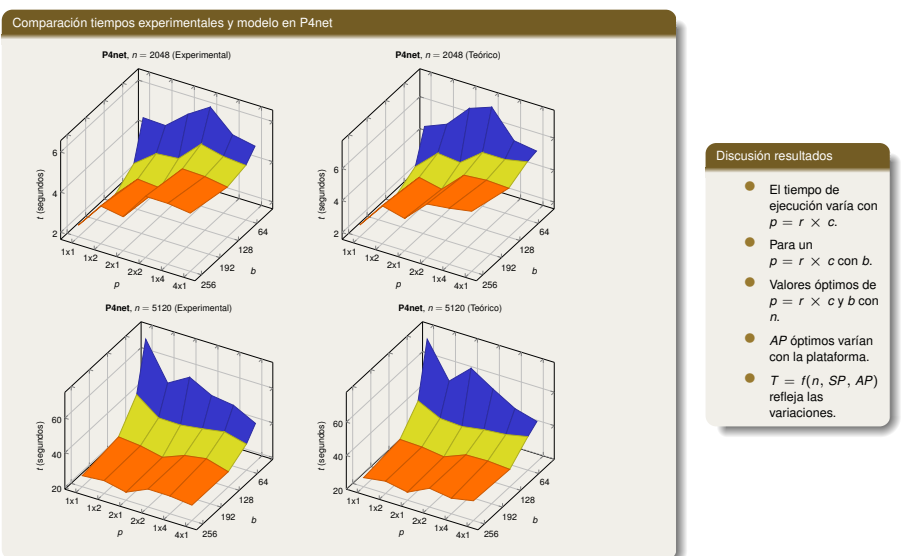

### Resultados Experimentales

<span id="page-20-0"></span>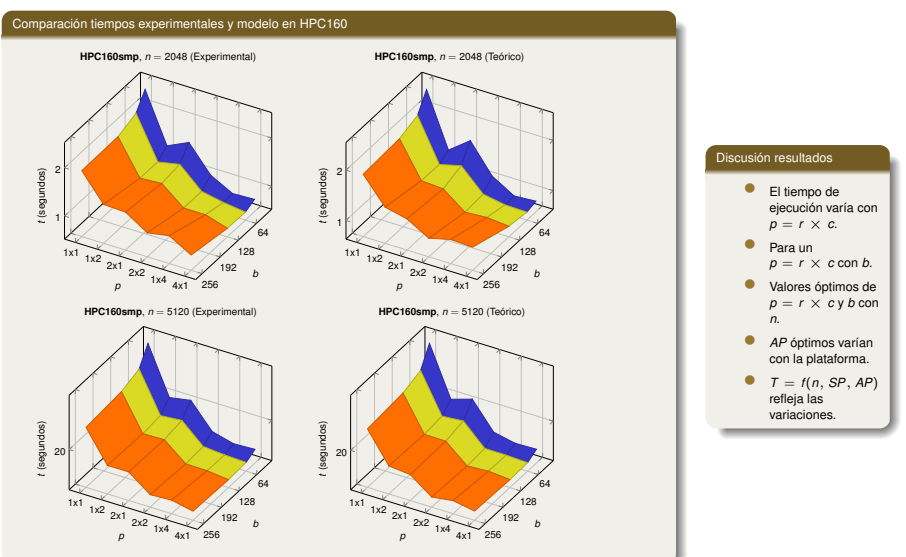

# Selección de los *AP*

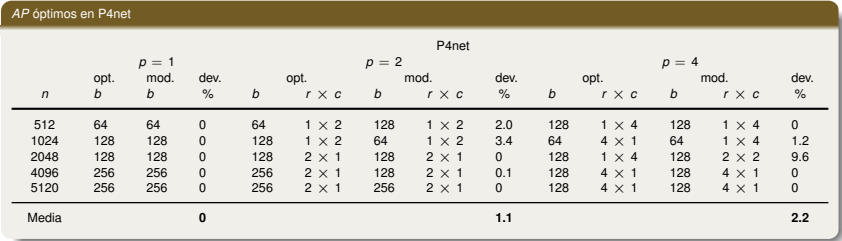

### *AP* óptimos en HPC160

<span id="page-21-0"></span>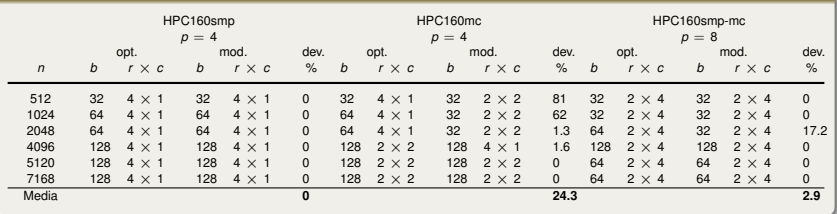

# Índice

- - [Antecedentes y Propuesta de Mejoras](#page-5-0)
	- [Aplicación modelado](#page-9-0)
- 2 [Utilización de técnicas de remodelado](#page-22-0)
	- **[Propuesta de Remodelado](#page-24-0)**
	- [Aplicación del método](#page-26-0)
	- [Remodelado rutinas paralelas](#page-33-0)
- - **[Propuesta de modelado](#page-38-0)**
	- [Asignación de procesos a procesadores](#page-40-0)
- [Modelado en sistemas multicore](#page-45-0)
	- [Selección y modelado](#page-46-0)
	- **[Proceso de ajuste de rutinas de álgebra lineal](#page-53-0)**
- <span id="page-22-0"></span>

### Remodelado

#### Descripción

Construcción de un nuevo modelo de tiempo de ejecución cuando:

- El  $T = f(n, AP, SP)$  y el valor de los *SP* no selecciona los *AP* óptimos.
- No se pueda obtener un  $T = f(n, AP, SP)$ . Desconocemos el algoritmo seguido por la rutina a modelar.

Propuesta construcción modelo de tiempo de ejecución

- Modelo basados en funciones matemáticas combinación de *n* y los *AP*.
- Multiplicación de matrices  $C = AB$  de tamaño  $n \times n$  con un coste de  $O(n^3)$

$$
T(n) = \beta_3 n^3 + \beta_2 n^2 + \beta_1 n + \beta_0
$$

• Si la multiplicación es por bloques de tamaño *b*:

$$
T(n) = \beta_{3,1}n^{3}b + \beta_{3,0}n^{3} + \beta_{3,-1}\frac{n^{3}}{b} + \beta_{2,1}n^{2}b + \beta_{2,0}n^{2} + \beta_{3,-1}\frac{n^{2}}{b} + \beta_{1,1}nb + \beta_{1,0}n + \beta_{1,-1}\frac{n}{b} + \beta_{0,0}
$$

<span id="page-23-0"></span>23 / 59

[Propuesta de Remodelado](#page-24-0)

### Remodelado. Esquema general

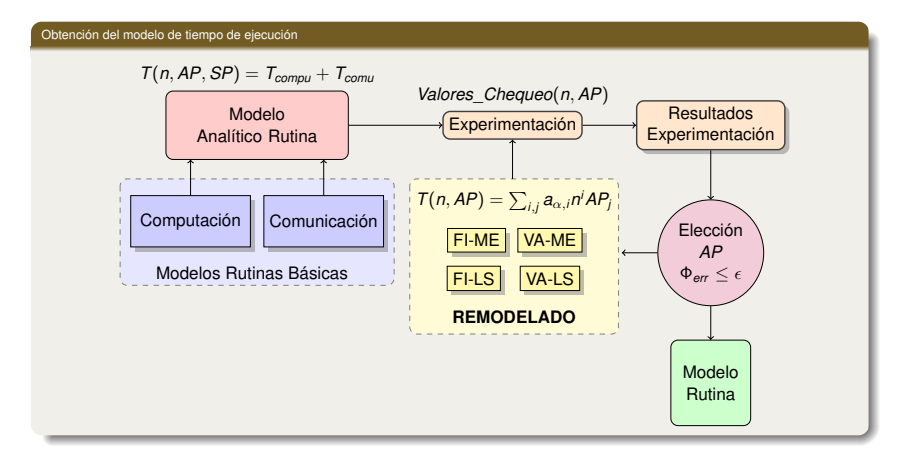

#### Valor de Φ*err*

Se aplica un mayor peso a las aproximaciones realizadas por el modelo para tamaños de problema grandes.

<span id="page-24-0"></span>
$$
\Phi_{\text{err}} = \left[1 - \left(\frac{\sum \text{Valores\_Chequeo}^{\text{t}} \text{teo}}{\sum \text{Valores\_Chequeo}^{\text{t}} \text{teo}}\right)\right] \cdot 100
$$

[Propuesta de Remodelado](#page-25-0)

#### Métodos para la estimación de los coeficientes

- **FIxed Minimal Executions (FI-ME)**: Un único polinomio aproxima el tiempo de ejecución. Sistema de *d* ecuaciones con *d* incógnitas, utilizando *d* combinaciones distintas del tamaño del problema y de los parámetros del algoritmo (*n*, *AP*).
- **VAriable Minimal Executions (VA-ME)**: Se seleccionan *i* regiones de posibles combinaciones de (*n*, *AP*). En cada una se aplica **FI-ME**.
- **FIxed Least Square (FI-LS)**: Un único polinomio. Coeficientes se obtienen con regresión lineal para un conjunto de valores de (*n*, *AP*) seleccionados.
- <span id="page-25-0"></span>• **VAriable Least Square (VA-LS)**: Se utilizan *i* polinomios. Los polinomios se obtienen usando el método **FI-LS** en las *i* regiones de combinaciones de (*n*, *AP*).

### Multiplicación de Strassen de matrices

Remodelado de rutinas básicas

• A partir de  $T = f(n, AP, SP)$ :

$$
T = 7^{l} 2 \left(\frac{n}{2^{l}}\right)^{3} k_{3, \text{dgemm}} + \frac{18}{4} n^{2} \sum_{i=1}^{l} \left(\frac{7}{4}\right)^{i-1} k_{2, \text{add}}
$$

• En lugar de los *SP* de las rutinas básicas, aparecen sus tiempos de ejecución:

<span id="page-26-0"></span>
$$
T = 7i tmult \left(\frac{n}{2i}\right) + 18 \sum_{i=1}^{i} 7i-1 tadd \left(\frac{n}{2i}\right)
$$

# Aproximación de *t<sub>mult</sub>* ( $\frac{n}{2^l}$ ) y *t<sub>add</sub>* ( $\frac{n}{2^l}$ )

- El método FIxed Least Square (FI-LS) obtiene buenos resultados.
- *tmult* polinomio de grado tres. Coste teórico de *O*(*n* 3 ).
- *tadd* polinomio de grado seis. Coste teórico de *O*(*n* 2 ).

# Resultados experimentales

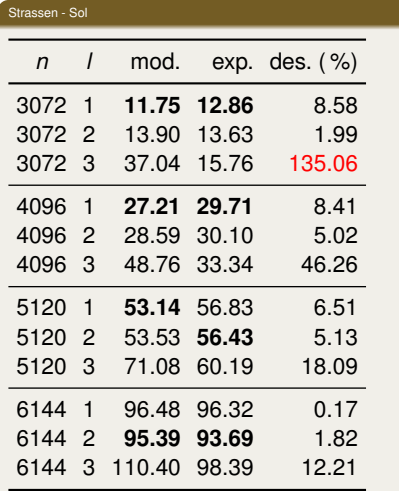

<span id="page-27-0"></span>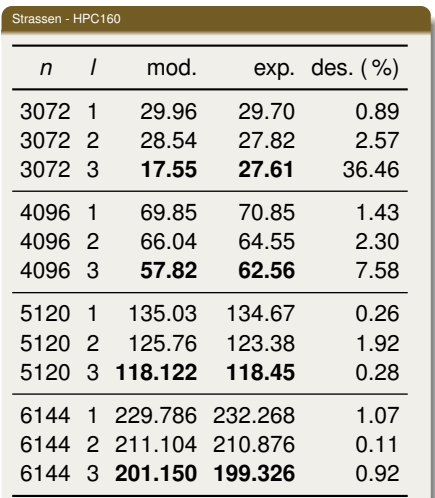

### Remodelado rutina de Strassen

#### Remodelado

• A partir del modelo teórico, se define un conjunto de funciones polinomiales de grado tres:

<span id="page-28-0"></span>
$$
T(n, l) = 7^{l} 2 \left(\frac{n}{2^{l}}\right)^{3} M(l) + \frac{9}{2} n^{2} A(l) \sum_{i=1}^{l} \left(\frac{7}{4}\right)^{i-1}
$$

#### Coeficientes

- Coeficientes *M*(*l*) y *A*(*l*). Coste multiplicación y adición de matrices.
- Se fija *l* y se varía *n*.
- Para cada *l* obtenemos una mejor aproximación de *M*(*l*) y *A*(*l*). Método  $F-I.S.$
- Modelo de tiempo de ejecución para cada *l*.

[Utilización de técnicas de remodelado](#page-29-0)

[Aplicación del método](#page-29-0)

### Remodelado rutina de Strassen

#### Un único modelo

- Un único modelo teórico para cualquier combinación de (*n*, *AP*) de la rutina de Strassen.
- Ajuste por mínimos cuadros del conjunto de valores de *M*(*l*) y *A*(*l*):

$$
M(l) = 1.907 \cdot 10^{-10} + 4.580 \cdot 10^{-11} \cdot l - 1.445 \cdot 10^{-11} \cdot l^2
$$

<span id="page-29-0"></span>
$$
A(l) = 4.378 \cdot 10^{-08} - 5.131 \cdot 10^{-09} \cdot l
$$

### Resultados experimentales

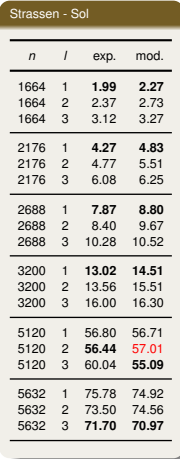

<span id="page-30-0"></span>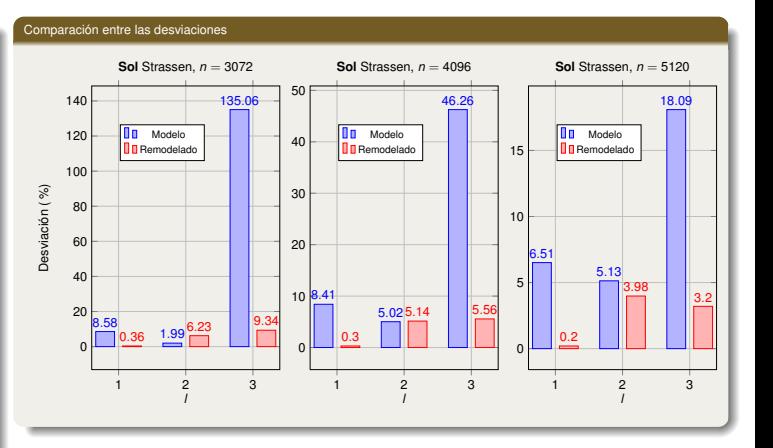

### Remodelado rutinas paralelas

Multiplicación paralela de matrices con *A* distribuida *rowwise block-striped* y *B* replicada (BSR)

- Modelo teórico:  $T = \frac{2n^3}{n}$  $\frac{p^3}{p}$   $k_{3, \textit{dgemm}} + t_{s, \textit{send}} + \frac{n^2}{p}$  $\frac{\tau}{\rho}$   $t_{w,send} + t_{s,bcast} + n^2 t_{w,bcast}$
- Remodelado rutinas básicas:  $\tau = t_{mult}\left(\frac{m}{\rho}\right) + (\rho 1)t_{send}\left(\frac{n^2}{\rho}\right)$  $\left(\frac{\eta^2}{\rho}\right) + t_{\text{bcast}}\left(\eta^2\right)$

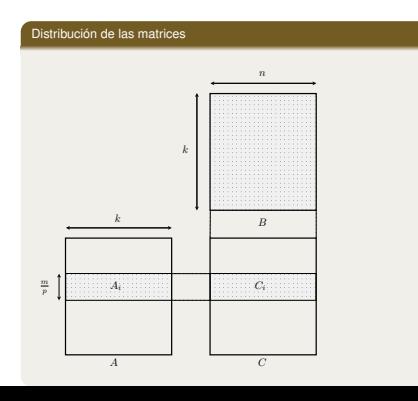

#### Modelo computación y comunicación

- Computación: FI-LS y polinomio de tercer grado.
- *tsend* : Método FI-LS es suficiente.
- <span id="page-31-0"></span>• *tbcast* : Necesario utilizar método VA-LS.

### Resultados experimentales

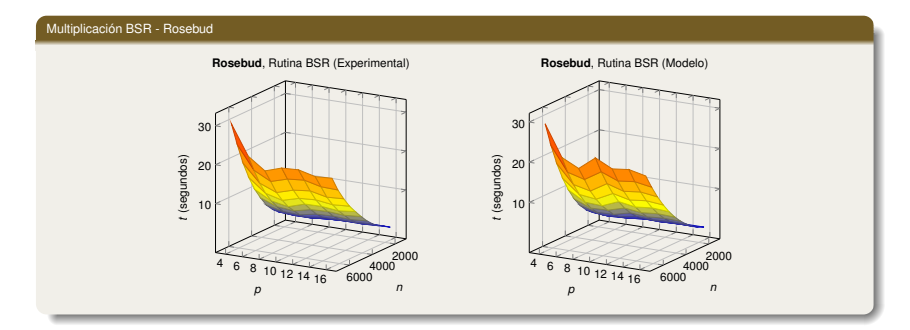

#### Orden de selección de *p* en Rosebud

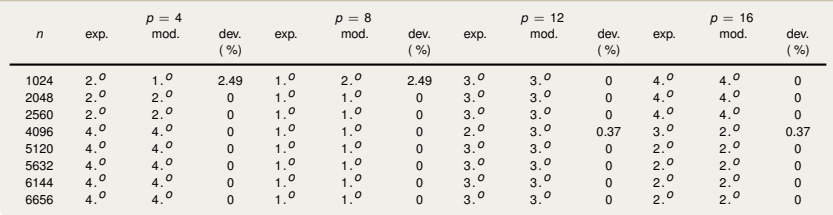

<span id="page-32-0"></span>32 / 59

### Remodelado rutina BSR

#### Aplicación del método

- Multiplicación de matrices de coste *O*(*n* 3 ). El *AP* es el número de procesos *p*.
- Función polinomial de grado tres con las posibles combinaciones de *n* y *p*:

<span id="page-33-0"></span>
$$
T(n, p) = a_{3,1}n^3p + a_{3,0}n^3 + a_{3,-1}\frac{n^3}{p} + a_{2,1}n^2p + a_{2,0}n^2 + a_{2,-1}\frac{n^2}{p} + a_{1,1}np + a_{1,0}n + a_{1,-1}\frac{n}{p} + a_{0,1}p + a_{0,0} + \frac{a_{0,-1}}{p}
$$

- Necesario el cálculo de 12 coeficientes.
- Método FI-LS con  $p = \{2, 4, 6\}$  y  $n = \{1000, 1500, \cdots, 4000\}.$

[Remodelado rutinas paralelas](#page-34-0)

### Resultados experimentales

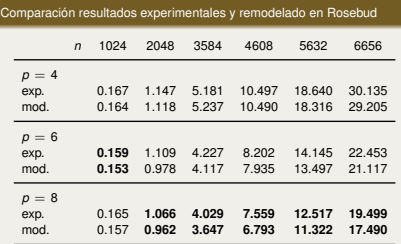

Rutina BSR. **Rosebud**, *<sup>p</sup>* <sup>=</sup> <sup>8</sup>

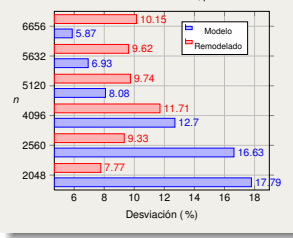

<span id="page-34-0"></span>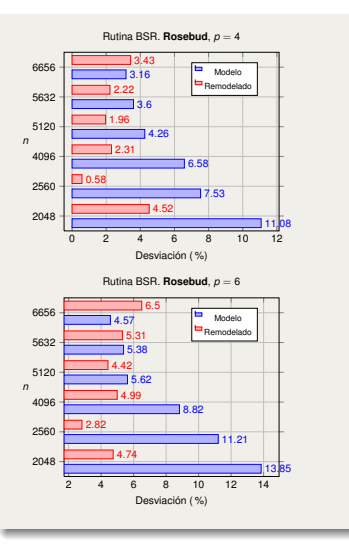

# Índice

- - [Antecedentes y Propuesta de Mejoras](#page-5-0)
	- [Aplicación modelado](#page-9-0)
- - **[Propuesta de Remodelado](#page-24-0)**
	- [Aplicación del método](#page-26-0)
	- **[Remodelado rutinas paralelas](#page-33-0)**
- 3 [Modelado en sistemas heterogéneos](#page-35-0)
	- **[Propuesta de modelado](#page-38-0)**
	- [Asignación de procesos a procesadores](#page-40-0)
- [Modelado en sistemas multicore](#page-45-0)
	- [Selección y modelado](#page-46-0)
	- **[Proceso de ajuste de rutinas de álgebra lineal](#page-53-0)**
- <span id="page-35-0"></span>

### Introducción

#### Planteamiento

- Buen rendimiento rutinas de álgebra lineal diseñadas para sistemas homogéneos, sin necesidad de modificar su código.
- Si procesadores de distinta capacidad de cómputo. La distribución del trabajo tiene que ser heterogénea:
	- **HoHe**: Cada procesador se encarga de ejecutar un sólo proceso. Distribución de datos heterogénea sobre los procesos. Algoritmos heterogéneos.
	- **HeHo**: Distribución de procesos sobre procesadores heterogénea y distribución de datos homogénea. Algoritmo homogéneo.

#### Propuesta

- *T* = *f*(*n*, *AP*, *SP*) realizará la selección de los *AP*.
- Se combina con estrategias de asignación de procesos a procesadores.
- Selección de los *AP* homogéneos (*P*,  $p = r \times c$ , *b*).
- <span id="page-36-0"></span>• Procesos a generar y número de procesos asignados a cada procesador.

#### Modelo de tiempo de ejecución en plataformas heterogéneas

- *AP* heterogéneos
	- $\bullet$  *d* = (*d*<sub>1</sub>, ..., *d<sub>P</sub>*), en el que cada *d<sub>i</sub>* representa el número de procesos asignados a cada procesador. *P* número de procesadores disponibles en el sistema.
	- $\bullet$   $D = \sum_{i=1}^{P} d_i$  el número total de procesos generados para ejecutar la rutina.
- <span id="page-37-0"></span>• Valor de los *SP*
	- $SP = (SP_1, \ldots, SP_P)$
	- Variación de los *SP<sup>i</sup>* con el número de procesos por procesador.
		- El procesador *i* con  $d_i$  procesos un valor de  $SP_i \times d_i$ .
		- Se considerará el valor de cada *SPcompu* como el máximo para todos los procesadores.
		- El máximo entre pareja de procesadores para los *SPcomu*.
		- Un valor global de los *SP*.

# Factorización LU. Modelo de tiempo de ejecución

#### Descripción

- Versión paralela por bloques, equivalente a la rutina **pdgetrf** disponible en la librería Scal APACK
- Distribución cíclica por bloques entre los *<sup>r</sup>* <sup>×</sup> *<sup>c</sup>* procesos.
- Llamadas a rutinas de PBLAS y LAPACK para los cálculos aritméticos y de MPI para las comunicaciones.

### $T = f(n, AP, SP)$

#### • **Computación:**

$$
T_{COMPU} = \frac{2}{3} \frac{n^3}{p} k_{3, degmm} + \frac{r+c}{p} n^2 bk_{3, dtsm} + \frac{1}{3} nb^2 k_{2, dgetl2}
$$

**Comunicación:** 
$$
T_{COMU} = \frac{2ng}{b} t_s + \frac{2n^2g}{\rho} t_w
$$

$$
T = T_{COMPU} + T_{COMU}
$$

#### Algoritmo homogéneo

1 Factorización LU en el bloque *<sup>A</sup>*<sup>11</sup> por el proceso {0,0}. Rutina de nivel 2 de LAPACK **dpotf2**.

Resolución sistemas de ecuaciones:  $L_{21}U_{11} = A_{21}y L_{11}U_{12} = A_{12}$ , realizada por los procesos de la fila 0 y columna 0 de la malla. Rutina de nivel 3 de PBLAS **pdtrsm**.

 $L_{21}U_{12} + L_{22}U_{22} = A_{22}$ , reformulada como *A*˜ 22 = *A*22 − *L*21*U*12 realizada por todos los procesos en la malla. Rutinas nivel 3 de PBLAS **pdgemm**.

#### *AP* y *SP*

- *SP*: Parámetros del Sistema
	- *<sup>k</sup>*3,*dgemm*, *<sup>k</sup>*3,*dtrsm*, *<sup>k</sup>*2,*dgetf*<sup>2</sup>
	- $\bullet$   $t_{\rm s}$ ,  $t_{\rm w}$
- <span id="page-38-0"></span>• *AP*: Parámetros del Algoritmo
	- *<sup>b</sup>*: tamaño de bloque
	- *<sup>p</sup>*: número de procesos
	- $r \times c$ : forma de la malla lógica 2D
	- *<sup>d</sup>*: asignación de procesos a procesadores

<sup>3</sup> Resolver la ecuación:

[Propuesta de modelado](#page-39-0)

### Comparativa tiempo experimental y modelado

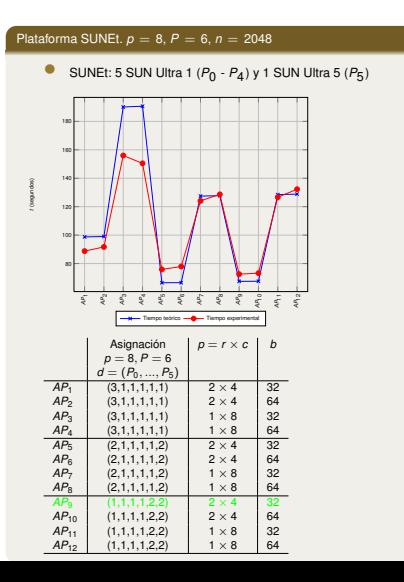

#### Plataforma TORC.  $p = 8, P = 19, n = 4096$

• TORC: 8 Intel duales  $(P_0 - P_{15})$ , 1 Intel Pentium III a 600 MHz (*P*16),1 AMD Athlon (*P*17) y 1 Intel Pentium 4 a 1.7 GHz (*P*18).

<span id="page-39-0"></span>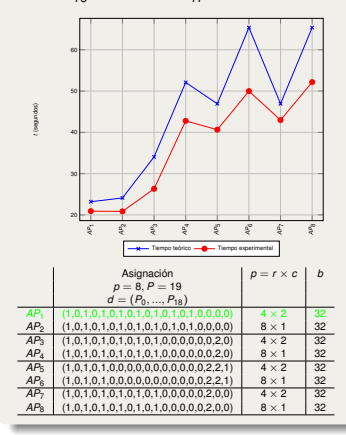

# Árbol de asignación

#### Planteamiento

- El espacio de posibles soluciones se representa por un árbol.
- Cada nivel corresponde a un proceso y cada nodo, uno de los *P* procesadores.
- Árbol más pequeño. Pero hay que encontrar la mejor topología lógica  $(r \times c)$ .
- Función a optimizar tiempo de ejecución de la rutina.
- $T = f(n, AP, SP)$ . Valor de los *SP* para *D* y *d*. Encontrar el resto de *AP*: tamaño de bloque y topología lógica 2D.

<span id="page-40-0"></span>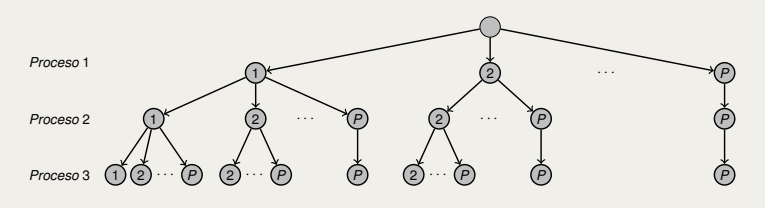

### Estimaciones en cada nodo del árbol

#### Búsqueda de una solución

- Encontrar una solución general resultaría costoso. Estrategias para eliminar nodos en el árbol.
- Cada nodo del árbol tiene asociadas tres estimaciones:
	- *EET*(*nodo*)
	- *LET*(*nodo*)
	- *GET*(*nodo*)
- *LET*(*nodo*) y *GET*(*nodo*). Cota inferior y superior para la solución óptima de sus descendientes. Limitan número de nodos evaluados y altura del árbol.
- *Backtracking* o *Branch and Bound*:
	- *MEET* = m«ın*nodo*∈nodos evaluados *GET*(*nodo*)
	- Si *LET*(*nodo*) > *MEET* no se continuará la búsqueda.
- Encontrar el menor valor para *EET*(*nodo*).
- <span id="page-41-0"></span>• Donde *EET*(*nodo*) sería *T* = *f*(*n*, *AP*, *SP*)

### Estrategias de búsqueda automática

#### Método de Backtraking (**BTM**)

- *GET* <sup>=</sup> *EET*.
- $LET = LET_{ari} + LET_{com}.$

#### Método de Backtraking con Greedy (**BGRM**)

- *GET* se obtiene con esquema *greedy*. Descendiente con menor *EET*.
- *LET* como en **BTM**.

#### Método Greedy (**GRM**)

- *GET* se obtiene con esquema *greedy*.
- <span id="page-42-0"></span>• *LET* se obtiene con esquema *greedy*. Descendiente que menos incremente el coste aritmético.

#### Método Greedy con árbol Combinatorio (**GCTM**)

• Como en **BGRM** pero con búsqueda hasta alcanzar nivel máximo en el árbol combinatorio con repeticiones.

#### Árbol Combinatorio con repeticiones

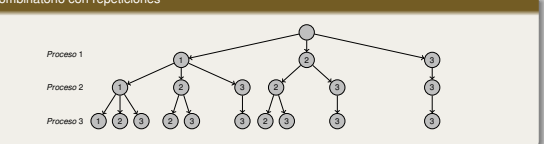

#### Método Greedy con árbol Permutacional (**GPTM**)

• Esquema *greedy* con árbol de permutaciones con repeticiones.

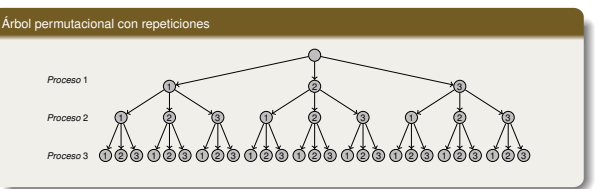

# LU. Comparación selección automática y usuarios

#### $P$ lataforma SUNEt.  $n = 7680$

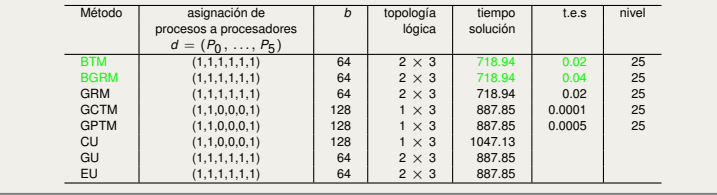

#### Plataforma TORC.  $n = 2048$

<span id="page-43-0"></span>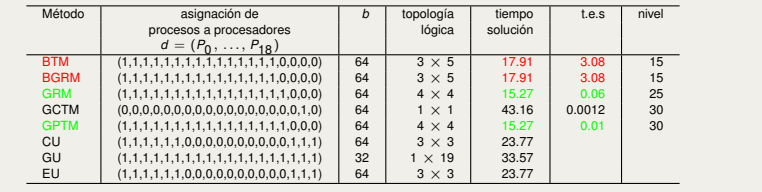

### LU. Comparación selección automática y usuarios

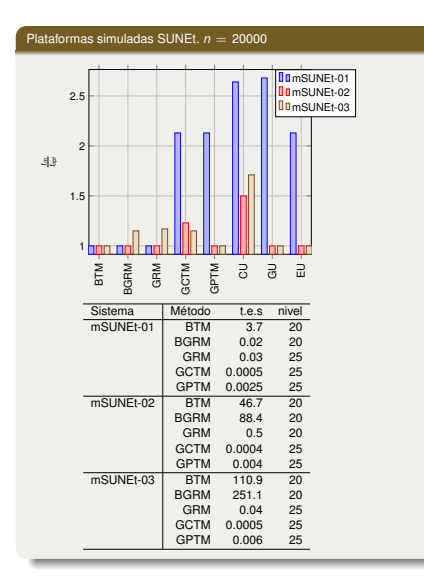

#### <span id="page-44-0"></span>Plataformas simuladas TORC.  $n = 20000$ DomTORC-01 DomTORC-02 3 Du<sub>mTORC-03</sub> 2.5 *<sup>t</sup>m topt* 2 1.5 1 h п  $B$ FM  $B$   $B$ <sub>G</sub><br> $B$ <sub>G</sub> $B$ <sub>G</sub> $B$ <sub>G</sub> $B$ <sub>G</sub> $B$  $\overline{G}$  $\overline{E}$ Sistema Método t.e.s nivel Sistema Método t.e.s nivel<br>
mTORC-01 BTM 20.4 15<br>
BGRM 59.5 15 BGRM 59.5 15<br>GRM 0.7 20 GRM 0.7 20<br>GCTM 0.0007 25 GCTM 0.0007 25<br>GPTM 0.012 25 GPTM 0.012 25 mTORC-02 BTM 259.4 15<br>BGRM 792.3 15 BGRM 792.3 15 GRM 7.5 25<br>GCTM 0.01 30 GCTM 0.01 30<br>GPTM 0.07 30 GPTM 0.07 30 mTORC-03 BTM 109.2 10 169.7 10<br>1274.3 5 GRBM 1274.3 5<br>GCTM 0.08 25 GCTM 0.08 25<br>GPTM 2.3 40 **GPTM**

# Índice

- - [Antecedentes y Propuesta de Mejoras](#page-5-0)
	- [Aplicación modelado](#page-9-0)
- - **[Propuesta de Remodelado](#page-24-0)**
	- [Aplicación del método](#page-26-0)
	- **[Remodelado rutinas paralelas](#page-33-0)**
- - **[Propuesta de modelado](#page-38-0)**
	- [Asignación de procesos a procesadores](#page-40-0)
- 4 [Modelado en sistemas multicore](#page-45-0)
	- [Selección y modelado](#page-46-0)  $\mathcal{L}_{\mathcal{A}}$
	- [Proceso de ajuste de rutinas de álgebra lineal](#page-53-0)
- <span id="page-45-0"></span>

#### Propósito

- Ejecución eficiente de rutinas de álgebra lineal con código multithread.
- Selección del código generado por los diferentes compiladores OpenMP disponibles.
- Ejecutar la versión compilada con mejores tiempos de ejecución.

#### Justificación

Compiladores con diferentes capacidades:

- Un compilador genera código secuencial de forma eficiente.
- Otro optimizará mejor el uso de múltiples threads.
- $\bullet$  El código generado se ejecuta eficientemente si el nº theads < cores
- <span id="page-46-0"></span>• El rendimiento decrezca si nº threads > cores.

### Propuesta de selección

#### Propuesta

- Modelado de rutinas con un nuevo *AP*: elección de la versión del código generada por cada compilador.
- Comparar las capacidades de los compiladores en la generación de código multithread.
- Conjunto de rutinas de *benchmarking* (*BR*).
- <span id="page-47-0"></span>• Llamadas a directivas OpenMP.

### Metodología propuesta

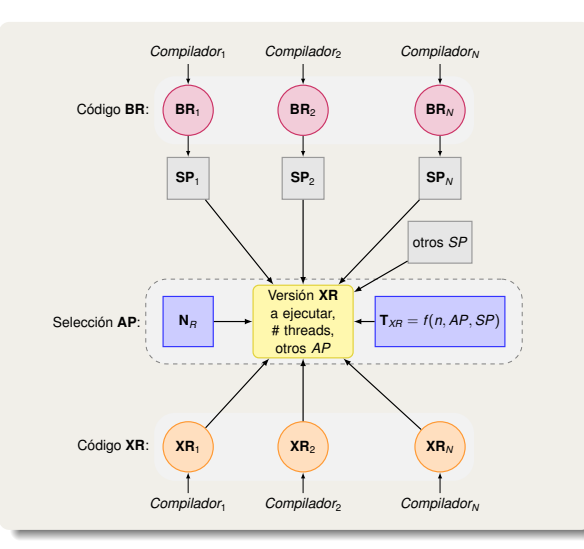

#### Esquema para una rutina **XR**

- Plataforma con varios compiladores (*Compilador*1 ,  $Compilador<sub>2</sub>,..., Compilador<sub>N</sub>$ )
- Se obtiene para cada compilador una versión de las *BR* (*BR*1 , *BR*2 ,..., *BRN* )
- La ejecución de las *BR* caracteriza las capacidades de gestión y generación de threads de cada compilador, por medio de los correspondientes *SP* (*SP*1 , *SP*2 ,..., *SPN* ), junto con otros *SP* que aparecen en rutinas de álgebra lineal.
- <span id="page-48-0"></span>• El  $T_{XR} = f(n, AP, SP)$  de la rutina *XR* multithread, para un tamaño de problema  $N_{R}$ , permitirá realizar la selección de la mejor versión de *XR* (*XR*1 , *XR*2 ,..., *XRN* ), el número de threads a generar, y otros *AP* de la rutina.

### Rutinas de *benchmarking*

#### Descripción

- Rutinas básicas con las que se compara las capacidades de los compiladores OpenMP en la creación y gestión de threads:
	- **R-generate**
		- Crea una serie de threads con una cantidad fija de trabajo por thread.
		- El propósito es comparar el tiempo de **creación y gestión** de threads.

### • **R-pfor**

- Consiste en paralelizar un bucle for sencillo. En cada iteración se realiza una cantidad de trabajo significativo.
- Comparar el tiempo empleado en **distribuir dinámicamente** un conjunto de tareas homogéneas entre threads.

### • **R-barriers**

- Imponer una primitiva de barrera, a continuación de una área de trabajo paralelo.
- <span id="page-49-0"></span>• Comparar el tiempo en realizar una **sincronización global** de todos los threads.

### Modelo tiempo de ejecución rutinas *BR*. **R-generate**

#### Rutina *R-generate*

 $\bullet$  número de threads  $\leqslant$  número de cores disponibles

$$
T_{\text{R}-\text{generate}} = \text{PT}_{\text{gen}} + \text{NT}_{\text{work}}
$$

• número de threads > número de cores disponibles

<span id="page-50-0"></span>
$$
T_{R-generate} = PT_{gen} + NT_{work} \frac{P}{C} \left( 1 + \frac{T_{sw}}{T_{cpu}} \right)
$$

#### Parámetros OpenMP

- *Tgen*: tiempo en generar un thread.
- *Twork* : tiempo unitario de trabajo.
- *Tsw* : tiempo necesario en realizar un cambio de contexto.
- *Tcpu*: tiempo de CPU asignado a cada thread entre dos cambios de contexto.

### Modelo tiempo de ejecución rutinas *BR*. **R-pfor**

#### Rutina *R-pfor*

 $\bullet$  número de threads  $\leqslant$  número de cores disponibles

$$
T_{R-pfor} = PT_{gen} + \frac{N_t}{P}T_{work}
$$

 $\bullet$  número de threads  $>$  número de cores disponibles

<span id="page-51-0"></span>
$$
T_{R-profor} = PT_{gen} + \frac{N_t}{C}T_{work}\left(1 + \frac{T_{sw}}{T_{cpu}}\right)
$$

#### Parámetros OpenMP

- *C*: número de cores.
- *N<sup>t</sup>* : tamaño total del problema.

### Modelo tiempo de ejecución rutinas *BR*. **R-barriers**

#### Rutina *R-barriers*

 $\bullet$  número de threads  $\leqslant$  número de cores disponibles

<span id="page-52-0"></span>
$$
T_{R-barriers} = PT_{gen} + NT_{work} + PT_{syn}
$$

 $\bullet$  número de threads  $>$  número de cores disponibles

$$
T_{R-profor} = PT_{gen} + NT_{work} \frac{P}{C} \left( 1 + \frac{T_{sw}}{T_{cpu}} \right) + PT_{syn}
$$

#### Parámetros OpenMP

• *Tsyn*: tiempo de sincronización por thread.

# Modelo de tiempo de ejecución de la rutina OpenMP de Strassen

número de threads generados  $\leq$  número de cores disponibles

$$
T = PT_{gen} + 7\frac{2(\frac{n}{2})^3}{P}T_{mul} + \frac{9n^2}{4}T_{add}
$$

$$
T = P_1 P_2 T_{gen} + 49 \frac{2(\frac{n}{2^2})^3}{P_2 P_1} T_{mul} + 7 \frac{\frac{18n^2}{4^2}}{P_1} T_{add} + \frac{9n^2}{2} T_{add}
$$

número de threads generados > número de cores disponibles

$$
\mathcal{T} = \mathit{PT}_{gen} + 7\frac{2(\frac{n}{2})^3}{C}T_{mult}\left(1+\frac{T_{sw}}{T_{cpu}}\right) + \frac{9n^2}{4}T_{add}
$$

<span id="page-53-0"></span>
$$
T = P_1 P_2 T_{gen} + 49 \frac{2(\frac{n}{2^2})^3}{C} T_{mul} \left(1 + \frac{T_{sw}}{T_{cpu}}\right) + \\ 7 \frac{\frac{18n^2}{4^2}}{m_{\text{4D}}(P_1, C)} T_{add} \left(1 + \frac{T_{sw}}{T_{cpu}}\right) + \frac{9n^2}{2} T_{add}
$$

### Medición de los *SP*

Estimación valores de los *SP* en diferentes plataformas y con diferentes compiladores

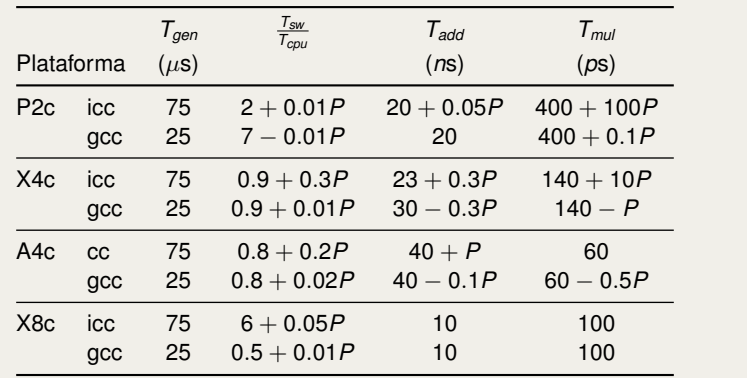

### *Tsw* /*Tcpu* . Coste cambio de contexto

- Su valor depende del número de threads *<sup>P</sup>*. Nueva *BR* para su cálculo. Adición de vectores con una cantidad de trabajo fijo y variando *<sup>P</sup>*.
- <span id="page-54-0"></span>• Se obtiene el % de incremento entre tiempo experimental y tiempo teórico de ésta *BR*.

### Comparación tiempos experimentales y teóricos

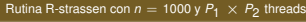

<span id="page-55-0"></span>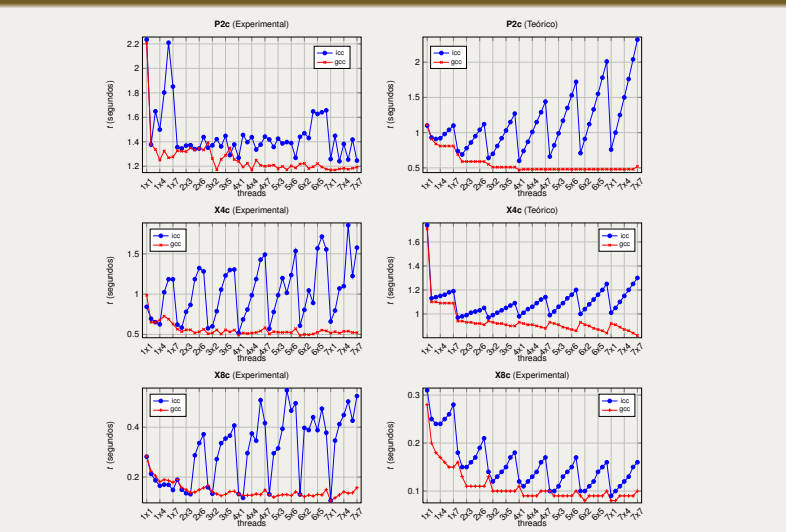

# Selección de los *AP*

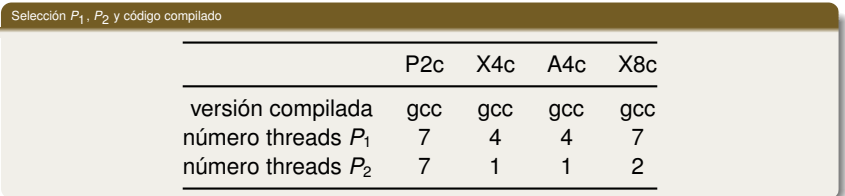

<span id="page-56-0"></span>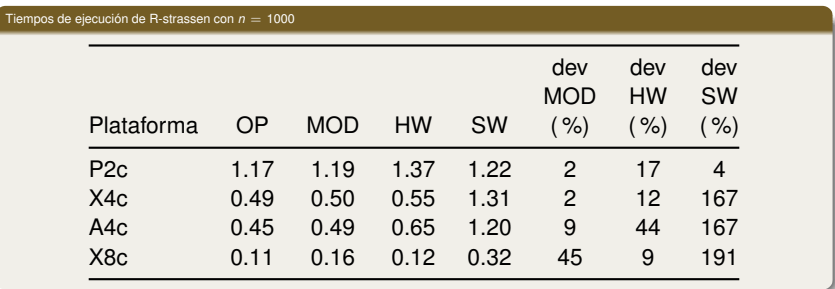

# Índice

- - [Antecedentes y Propuesta de Mejoras](#page-5-0)
	- [Aplicación modelado](#page-9-0)
- - **[Propuesta de Remodelado](#page-24-0)**
	- [Aplicación del método](#page-26-0)
	- **[Remodelado rutinas paralelas](#page-33-0)**
- - **[Propuesta de modelado](#page-38-0)**
	- [Asignación de procesos a procesadores](#page-40-0)
- - [Selección y modelado](#page-46-0)
	- **[Proceso de ajuste de rutinas de álgebra lineal](#page-53-0)**
- <span id="page-57-0"></span>5 [Conclusiones y Trabajos Futuros](#page-57-0)

### **Conclusiones**

- Las mejoras propuestas permiten abordar el desarrollo de técnicas de optimización automática y ajuste del código modelado.
- Selección adecuada de los parámetros ajustables. Selección del mejor algoritmo y selección de la mejor librería básica.
- El uso de técnicas de remodelado permite obtener modelos cuando el modelo analítico no permite la elección correcta de los *AP* o no puede ser obtenido.
- La metodología de modelado junto a estrategias de asignación de procesos a procesadores permite ejecutar una rutina homogénea en un sistema heterogéneo, sin necesidad de modificar el código de la misma.
- <span id="page-58-0"></span>• La elección automática de la mejor versión del ejecutable de una rutina con código OpenMP mejora las prestaciones del código de álgebra lineal multithread para plataformas multicore.

### Trabajo futuro

- Estudio del remodelado con otras funciones (spline discretas) y mejora incremental de la estimación obtenida.
- Aplicación de metodologías de selección de modelos como el Criterio de Información de Akaike (AIC).
- Optimización automática de rutinas con paralelismo anidado OpenMP y BLAS multithread.
- Desarrollar modelos para rutinas que se ejecuten en sistemas híbridos (multicore y GPU).
- Aplicación de la metodología de modelado a librerías diseñadas para plataformas heterogéneas como HeteroScaLAPACK.
- <span id="page-59-0"></span>• Métodos metaheurísticos como búsqueda dispersa, algoritmos genéticos, GRASP (*Greedy Randomized Adaptative Search Procedure*). Analizar la posibilidad de aplicar de forma combinada las técnicas metaehurísticas mencionadas.